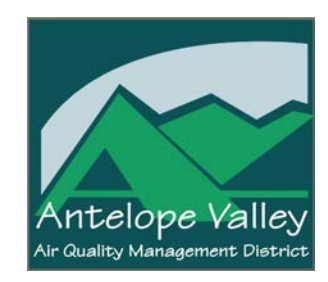

# **COMPREHENSIVE EMISSION INVENTORY GUIDELINES**

*43301 DIVISION STREET, SUITE 206, LANCASTER, CALIFORNIA 93535 PHONE: (661) 723-8070 •EMAIL: ENGINEERING@AVAQMD.CA.GOV*

#### What's New for the 2019 Emission Year Submissions

**Regulation for Reporting Criteria Air Pollutants and Toxic Air Contaminants (CTR)** During December 2018, the California Air Resources Board (CARB) adopted the newly established "Regulation for the Reporting of Criteria Air Pollutants and Toxic Air Contaminants" (or CTR). The CTR supports the mandates of AB 617 and AB 197. The CTR's expected effective date will be January 1, 2020. A facility is subject to the emissions reporting requirement of CTR if they meet any one of the following criteria:

- 1) The facility is required to report greenhouse gas (GHG) emissions to the California Air Resources Board (CARB) pursuant to Health & Safety Code, Section 38530; or,
- 2) The facility has the authority to emit more than 250 tons per year of nitrogen oxides, volatile organic compounds, particulate matter, sulfur oxides, ammonia or lead; or,
- 3) The facility has an elevated Prioritization Score for health risk; or,

If your facility is being brought in to the CTR solely because of criterion 3, you may work with the District to further refine your prioritization scores which may change your emissions reporting requirement. In order to prepare for the implementation of the CTR the District requires the following information with every facility CEI submission:

- Emission Factor Source
- Release Data
- Stack Data

## **CEIR Revision Form**

The District requires any revisions to previously submitted CEIR files or documents to be accompanied by a completed Emissions Inventory Revision Form located on the District's website, here:

<https://avaqmd.ca.gov/files/b0886d89b/Request+for+CEIR+Revision.pdf>

## **Facility Data – ID Naming Convention Change**

Beginning with emission year 2017, the District is changing the facility naming convention requirements. This is an important update that will alleviate confusion between the District and CARB/EPA caused by the current method of using the combined company number and facility number. The new naming convention is to use the facility number only, dropping the company number. Full details are on page 10.

## **Reporting of Diesel Particulate Matter (DPM)**

Emissions of Diesel Particulate Matter (DPM) should be reported as one pollutant only using the Pollutant ID (Poll ID) 9901 for Diesel Exhaust PM. Do not report DPM as its individual components, i.e. formaldehyde, acrolein, mercury, nickel, etc. as this will over estimate emissions.

## **Reporting Condensable PM2.5**

It is now required to report condensable PM2.5 per the *Fine Particulate Matter National Ambient Air Quality Standards: State Implementation Plan Requirement of 2016* under the Air Emission Reporting Rule (AERR). Instructions on reporting condensable  $PM_2$ , may be found on page 7 of this guidance. The complete text of this rule is available at:

<https://www.gpo.gov/fdsys/pkg/FR-2016-08-24/pdf/2016-18768.pdf>

#### **Ammonia and Lead:**

Note that commencing in emission year 2019, please report ammonia (NH3) and lead (Pb) emissions with both criteria and toxic pollutant codes. CARB has assigned new pollutant codes for ammonia (NH3) and lead (Pb) for the criteria reporting side. The new criteria pollutant codes are 42604 for ammonia (NH3) and 12128 for lead (Pb), and the previously used pollutant codes (7664417 and 7439921) are only valid on the toxic reporting side.

## **SB 32, AB 197 and the Pollution Mapping Tool**

In 2016, the Legislature passed Senate Bill 32, which codified a 2030 GHG emissions reduction target of 40% below 1990 levels. With SB32, the Legislature passed companion legislation, AB197, which provided direction to CARB for developing the Scoping Plan for reaching this reduction target. Under the direction provided by AB197, CARB is required to annually post GHG, criteria, and toxic air contaminant data throughout the state. In order to comply with the public accessibility to emission inventory data requirements of AB197, CARB is currently updating their Pollution Mapping Tool (formerly known as the Integrated Emission Visualization Tool (IEVT)) to include criteria and toxic emissions in addition to greenhouse gas emissions. Due to the visual representation of emissions data that this tool provides, it is imperative that facilities report their location with accuracy. More information on this tool, and the tool itself, is on CARB's website at the following link: [https://www.arb.ca.gov/ei/tools/pollution\\_map/pollution\\_map.htm](https://www.arb.ca.gov/ei/tools/pollution_map/pollution_map.htm)

## **Update in Risk Assessment Methodology**

In 2015, the Office of Environmental Health Hazard Assessment's (OEHHA) updated the health risk assessment methodology triggered by the passage of the Children's Health Protection Act of 1999 (SB 25, Stats. 1999) requiring OEHHA to ensure infants and children are explicitly addressed in assessing risk. The new risk assessment methodology addresses this greater sensitivity and incorporates the most recent data on childhood and adult exposure to air toxics.

For some sources, the use of the new OEHHA risk assessment methodology will result in higher estimated potential cancer risk than would have been calculated with the 2003 OEHHA risk assessment methodology for the same level of emissions and conditions.

# **I. PURPOSE**

This guideline establishes a uniform method for preparing and submitting a Comprehensive Emission Inventory Plan (CEIP) and Comprehensive Emission Inventory Report (CEIR) for all existing, new, or modified stationary sources of air pollution within the Antelope Valley Air Quality Management District (District). The CEIP and CEIR, which are prepared pursuant to these guidelines, should be able to satisfy all of the Federal, State, and District requirements for criteria and toxics air emission inventories from stationary sources.

For assistance with at any time with the Comprehensive Emission Inventory program, please contact your District facility engineer or the engineering department at [engineering@avaqmd.ca.gov](mailto:engineering@avaqmd.ca.gov) or 661- 723-8070.

# **II. FEDERAL AND STATE REQUIREMENTS**

Several sections of the Federal Clean Air Act (FCAA) require the maintenance and use of emission inventory data for a variety of purposes. To improve and simplify emission reporting the USEPA has established requirements for the reporting of point, area and mobile sources emissions which is found in the Consolidated Emissions Reporting Rule, 40 CFR 51, Subpart A (67 FR 39611, 6/10/2002).

The California Clean Air Act (CCAA) (Health & Safety Code §§39000 et seq.) requires the collection and maintenance of several different emissions inventories, including a criteria emission inventory (Health & Safety Code §39607) and a toxic emission inventory (Health & Safety Code §44340). In addition, specific sources of air pollutants are required to submit a Toxic Emission Inventory Plan (TEIP) and Toxic Emission Inventory Report (TEIR) (Health & Safety Code §§44341 - 44342).

Additionally, the state's Mandatory GHG Reporting Program, consistent with the calculation methodologies in the Intergovernmental Panel on Climate Change currently govern the inventory of greenhouse gas (GHG) emissions under the Mandatory Reporting Regulation (Title 17 CCR 95100- 95158).

Facilities are required to report criteria and toxic emissions data directly to the District, using these Guidelines. Certain facilities are also required to report GHG emissions data directly to CARB.

# **III. APPLICABLITY**

All existing stationary sources of air pollutants are required to periodically prepare and submit a CEIP and CEIR on a schedule prescribed by the District. All proposed new stationary sources of air pollutants are required to submit a CEIP and CEIR for the proposed new emission unit(s) in conjunction with their application for permit(s) pursuant to the provisions of the District's Permit and New Source Review Rules and Regulations. Existing stationary facilities or sources of air pollutants are required to submit a CEIP and CEIR for proposed new emission unit(s) and update their current CEIP and CEIR for modifications to existing emission unit(s) pursuant to the provisions of the District's Permit and New Source Review Rules and Regulations.

# **IV. DEFINITIONS**

For purposes of these Guidelines, the definitions contained in District Rules 102, 1301, and 1520 and apply unless otherwise defined herein.

Existing Stationary Source - Any Facility or Emissions Unit which:

- (a) Is required to have a Permit to Operate (PTO) pursuant to the provisions of District Rules and Regulations
- (b) Is an Emissions Unit or process type which is listed in Appendix "E" of *Emission Inventory Criteria and Guidelines for the Air Toxics 'Hot spots' Program* as adopted by reference in 17 California Code of Regulations §93300.5 [\[https://www.arb.ca.gov/ab2588/final/e.pdf\]](https://www.arb.ca.gov/ab2588/final/e.pdf)
- (c) Is subject to an Airborne Toxic Control Measure (ATCM)
- (d) Is subject to a New Source Performance Standard (NSPS) [See 42 U.S.C. §7411 & 40 CFR 60]
- (e) Is subject to a National Emission Standard for Hazardous Air Pollutant (NESHAP) Standard
	- [See 42 U.S.C. §7412 & 40 CFR 61]
- (f) Is subject to a Maximum Achievable Control Technology (MACT) Standard [See 42 U.S.C. §7412 & 40 CFR 63]

# **V. PROCEDURE**

# **A. General Requirements**

The Comprehensive Emission Inventory (CEI) includes the release of all substances (criteria pollutants, their precursors, and state & federal toxic substances) emitted into the ambient air.

The emissions included in this inventory are typically from stationary emitting devices required to have District permits located at a regulated facility. Emitting devices that are exempt from permit may also be included in the inventory (included as fugitive emissions).

The CEIP and CEIR are to include all permitted sources (equipment) and their fugitive emissions (except for air pollution control equipment that is attached to other permitted sources) and all unpermitted sources and their fugitive emissions. Fugitive emission sources include, but are not limited to, equipment leaks, roadways (paved and unpaved), composting, stockpiles, wind erosion of exposed area, quarry activities (such as drilling, blasting, material handling, storage), etc.

## Mobile Source Emissions Subject to Reporting:

A mobile source as defined by Section 415 of the Vehicle Code as a motor vehicle (e.g. automobiles, trucks, buses, road graders, earth movers, tractors, golf carts, motorcycles, self-propelled harvesters, forklifts, tanks, and sweepers) are not subject to reporting of tailpipe emissions, however, dust emissions produced from motor vehicle activities at a facility must be reported. Mobile sources not meeting the definition of a motor vehicle (e.g. ships, trains, auxiliary generators, cranes, etc.) which

operate within the facility are subject to the Air Toxics Hot Spots Program, and those emissions must be reported. Please note that exhaust emissions from motor vehicles (such as car, truck, bus, military vehicles, etc.), natural sources and accidental releases are not included in the inventory.

PERP/Contracted Portable Equipment Emissions Subject to Reporting: Emissions from equipment solely registered in the State Portable Equipment Registration Program (PERP) are not currently reported to the District; however, PERP equipment that has a concurrent District Permit at a facility must be included in the inventory.

Third-party owned, portable, pieces of equipment, such as a batch plant, or generator that is operated at another permitted facility in which the portable piece of equipment belongs to the same industrial grouping, either by virtue of falling under the same two-digit Standard Industrial Classification (SIC) code, or by being part of a common industrial process, manufacturing process, or connected process involving a common raw material must report the emissions of the portable piece of equipment in the inventory of the facility(ies) for which it operated during the subsequent emission year.

Existing sources, that emit a total of ten (10) tons per year or more of any criteria pollutant or their precursors, are required to prepare and submit a CEIP and CEIR, or an Update Survey, annually for criteria pollutant emissions, and every three (3) years for toxic substances.

Existing sources that emit a total of less than ten (10) tons per year of any criteria pollutant or their precursors are required to prepare and submit a CEIP and CEIR every three (3) years. Please refer to the Submission Cycles section to view the applicable submission year cycle.

# **B. Criteria Pollutants**

Criteria pollutants are those that are regulated by air quality standards that were set using health-based criteria. The following table includes criteria pollutants and their associated pollutant codes, and indication as to if they need be included in the CEIP and CEIR. Criteria pollutant emissions should be reported in tons per year, except lead and ammonia where emissions should be reported in pounds per year. Emissions of ammonia (NH3) and lead (Pb) with 42604 and 12128 pollutant codes should be reported in tons per year as criteria pollutants. Emissions of ammonia (NH3) and lead (Pb) with 7664417 and 7439921 pollutant codes should be reported in pounds per year as toxic pollutants.

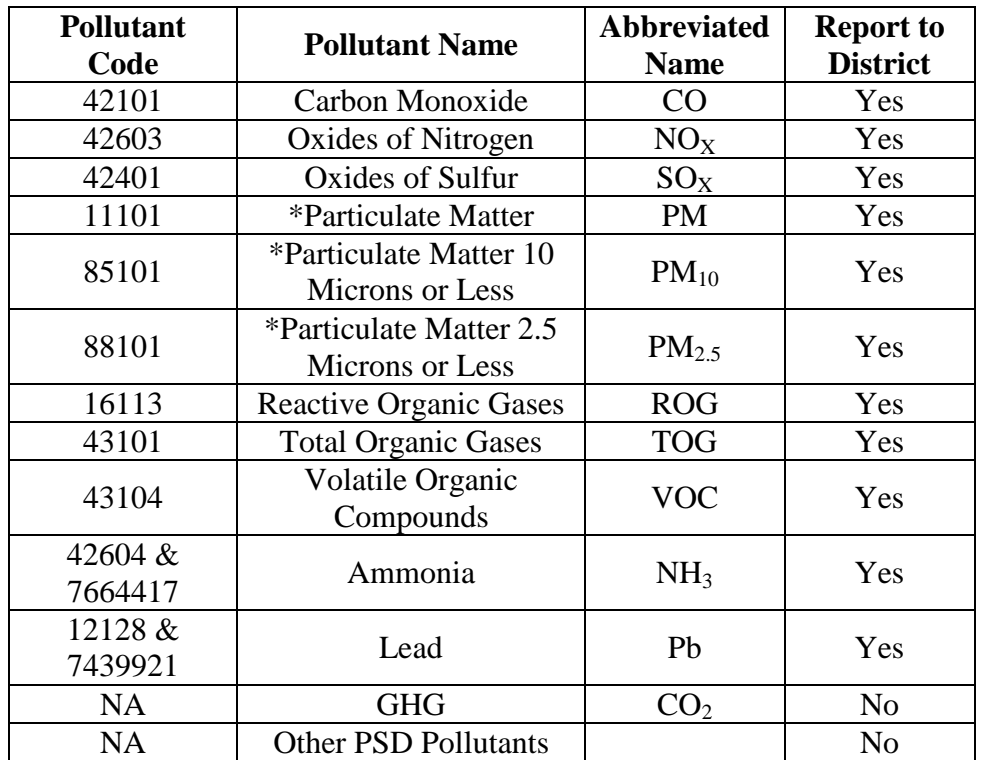

Table 1- Criteria Pollutants

\***Important Note**: Please report either all three forms of PM (PM, PM10, and PM2.5) or one of the three. The same applies to the organic gases, please report either all three forms of organic gases (TOG, ROG and VOC) or one of the three. **DO NOT** report two out of three forms for PM and organic gases.

Please note that the Federal Clean Air Fine Particulate Matter Implementation Rule (40 CFR 51 §1008) requires the state to submit to USEPA statewide emission inventories for direct  $PM_{2.5}$ emissions and emissions of  $PM<sub>2.5</sub>$  precursors.

Direct  $PM<sub>2</sub>$ , emissions include both condensable and non-condensable (filterable) emissions Condensable PM is material that is in the vapor phase at stack conditions but condenses and/or reacts upon cooling and dilution in the ambient air to form a solid or a liquid particle immediately after discharge from the stack. Non-condensable, or filterable, PM are particles that are directly emitted as a solid or liquid at the stack, or release point conditions, and captured on the filter of a stack test train.

In order to estimate direct  $PM_{2.5}$  emissions, the PM,  $PM_{10}$ , and/or  $PM_{2.5}$  emissions reported to the District should include both solid particles (non-condensable) and condensable particles. If the noncondensable particulate emissions for a source are specifically known (e.g. source test, speciated emission factor, etc.), you may report them using the following pollutant codes:

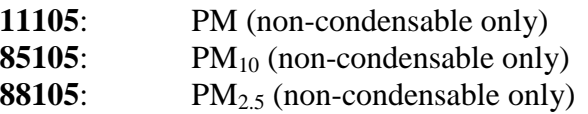

If you do not report non-condensable particulate emissions, they will be automatically calculated by USEPA from total particulates using default factors. Report either all three forms of PM (PM, PM10, and PM2.5) or one of the three. DO NOT report two out of the three forms.

Important Note: Total particulate emissions (pollutant codes 11101, 85101, and/or 88101) should still be reported regardless of whether the non-condensable component is also reported.

# **C. Toxic Pollutants**

Toxic air contaminants are those pollutants that are known to, or suspected to, cause cancer or other adverse health conditions even at extremely low levels, and some may accumulate in the body from repeated or chronic exposure. The toxic pollutants/substances which are to be included in the CEIP and CEIR are listed in the following referenced documents. Emissions of toxic substances must be reported in pounds per year:

- (a) Appendix A, *Emission Inventory Criteria and Guidelines for the Air Toxics 'Hot Spots' Program* (CARB); consisting of;
	- 1. Appendix A-I Substances for which emissions must be quantified, 2. Appendix A-II Substances for which production, use or otherwise present must be reported,
	- 3. Appendix A-III Substances for which emissions must be quantified if manufactured by the facility, and
- (b) 42 U.S.C. §7412(b) "List of Pollutants (Federal Clean Air Act §112(b) "List of Pollutants").

Copies of these lists are available at the CARB link below, and/or USEPA websites (See "References") or upon request from the District:

• <https://www.arb.ca.gov/ab2588/2588guid.htm>

**Important Note**: Please report ammonia (NH3) and lead (Pb) emissions using both criteria and toxic pollutant codes. The toxic pollutant codes for ammonia (NH3) and lead (Pb) emissions are 7664417 and 7439921, respectively.

Please note that once the toxic emissions are quantified and approved, the District is required to prioritize and categorize the risk associated with the emission source(s) (the facility) to determine if a health risk assessment is warranted, known as Emission Unit Prioritization Scoring. Prioritization scores are calculated for carcinogenic effects, non-carcinogenic acute effects, and non-carcinogenic chronic effects. Prioritization scores are calculated utilizing the most recently approved CAPCOA Facility Prioritization Guidelines; the most recently approved OEHHA Unit Risk Factor for cancer potency factors; and the most recently approved OEHHA Reference Exposure Levels for non-cancer acute factors, and non-cancer chronic factors.

The District's Emission Unit Prioritization Scoring procedure for risk assessment takes into consideration potency, toxicity, quantity of emissions and proximity of the facility to potential receptors. This procedure categorizes the facility's risk as a high, intermediate or low priority. Facilities categorized as "high" are subject to health risk assessment (HRA) requirements. Facilities categorized as "intermediate" may be subject to HRA requirements. Facilities categorized as "low" are not subject to HRA requirements. The District may adjust the prioritization scores using additional factors such as release parameters, receptor type, meteorological conditions, etc. to obtain an accurate assessment of the facility.

Facilities required to submit a HRA must adhere to the CARB/CAPCOA's Risk Management Guidance for Stationary Sources of Air Toxics and the updated health risk assessment methodology defined by OEHHA in 2015. These documents can be found at the following links:

- CARB/CAPCOA's: Risk Management Guidance for Stationary Sources of Air Toxics: <https://www.arb.ca.gov/toxics/rma/rmgssat.pdf>
- OEHHA's Air Toxics Hot Spots Program Guidance Manual for Preparation of Health Risk Assessments: [https://oehha.ca.gov/air/crnr/notice-adoption-air-toxics-hot-spots-program-guidance](https://oehha.ca.gov/air/crnr/notice-adoption-air-toxics-hot-spots-program-guidance-manual-preparation-health-risk-0)[manual-preparation-health-risk-0](https://oehha.ca.gov/air/crnr/notice-adoption-air-toxics-hot-spots-program-guidance-manual-preparation-health-risk-0)

# **D. Introduction to CEIP and CEIR**

A facility that has previously submitted a CEIP need not resubmit a CEIP unless the facility has introduced any new potential emission source(s) (either permitted or non-permitted) for which the District has not evaluated potential emissions or risk; or, a new offsite receptor has encroached upon the facility within 500 meters. In addition, to streamline the CEIP/CEIR process, facilities previously receiving approval of their CEIP/CEIR, should follow the guidance described under the section "Application CEIP/CEIR Submissions".

# **E. Preparing the Comprehensive Emission Inventory Plan (CEIP)**

The CEIP is a plan on how the CEIR will be prepared. The CEIP must be on District forms ('CER', 'SIC', 'LOC', 'DFD', and 'EQM') or forms approved by the District. Preparation of the CEIP shall be performed pursuant to the procedure found in the most recent *Emission Inventory Criteria and Guidelines for the Air Toxics 'Hot Spots' Program* as adopted by CARB*.* All forms, worksheets, and lists are available electronically, in Excel format, from the District, upon request, or on the District

website at [http://avaqmd.ca.gov/emissions-inventory-program.](http://avaqmd.ca.gov/emissions-inventory-program) Copies of the CARB documents are available at the CARB website (See "References") or from the District upon request. For assistance in acquiring District forms, please contact the assigned engineer to your facility, or request to speak to the permitting department at 661-723-8070, or via email at [engineering@avaqmd.ca.gov.](mailto:engineering@avaqmd.ca.gov)

# **F. Preparing the Comprehensive Emission Inventory Report (CEIR)**

The CEIR shall be prepared in accordance with the procedures found in the following:

- (a) *Emission Inventory Procedural Manual Volume I – Inventory Development Process;* and,
- (b) *Emission Inventory Criteria and Guidelines for the Air Toxics 'Hot Spots' Program*.

The CEIR shall be in a format that can be "imported" into the HARP2 computer program, i.e. in a HARP transaction file. District forms "Certification - CER" and "Location of Emission Sources - LOC-ES" must be included with each CEIR submittal. For facilities with more than five permitted units, the CEIR submission must be submitted digitally in HARP2 format. Copies of the above referenced documents and the HARP2 program may be obtained at the CARB website (See "References") or from the District upon request. All supporting digital workbooks must accompany each submittal, and all materials for which emission rates are based must be available and presented to District upon request.

## *Important HARP2 requirements…*

## *Facility Data*

- Beginning in emission year 2017, Please use the required new facility naming convention, i.e. the facility number only.
	- Example: Below is a picture of a District Permit and the statements below demonstrate the proper naming conventions.

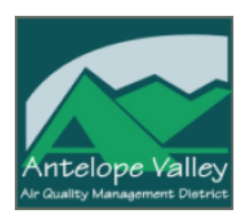

#### ANTELOPE VALLEY AIR QUALITY MANAGEMENT DISTRICT 43301 Division Street, Suite 206, Lancaster, CA 93535

#### **PERMIT TO OPERATE**

B006645

Operation under this permit must be conducted in compliance with all information included with the initial application, initial permit condition, and conditions contained herein. The equipment must be maintained and kept in good operating condition at all times. This Permit to Operate or copy must be posted on or within 8 meters of equipment. If a copy is posted, the original must be maintained on site, available for inspection at all times.

#### **EXPIRES LAST DAY OF: DECEMBER 2017**

#### **OWNER OR OPERATOR (Co.#548)**

**Granite Construction Company** 5335 Debbie Lane Santa Barbara, CA 93111

#### **EQUIPMENT LOCATION (Fac.#2058)** Granite Const - E Ave T 7010 F Avenue T Palmdale, CA 93543

#### **Description:**

QUARRY, CRUSHING & SCREENING AGGREGATES consisting of: Aggregate Production/Crushing rated at least 5000 tons

- $\circ$  Facility Name (FNAME) = Equipment Location
- $\circ$  Equipment Location = Daily Transit Mix, LLC
- $\circ$  Facility ID (FACID) = Facility (Fac.) #
- $\circ$  Facility (Fac.) #= Equipment Location = 1294
- o Facility ID (FACID) =  $1294$

# *Release Data*

- Provide conventional name(s) for release(s), i.e.
	- o Release ID (STK) = Last 5 digits of Permit  $# = 11715$
	- $\circ$  Release Name = a name that matches the district permit, or one that is obvious to District staff.
	- o Pick "Release Type":
		- Point (Stack)
		- Volume
		- Area
		- Open Pit
	- o Enter all known or obtainable data. At a minimum enter Release Location (Geographical Location, i.e. Easting  $(X)$  and Northing  $(Y)$  in kilometers. This is needed for risk assessment purposes. It is recommended that you use the exact location of the release point, but the Release Location can be set to the facility coordinates (origin).

# *Device Data*

- Device ID (DEV) Last 5 digits of District Permit  $\ddot{\theta} = 11715$ 
	- o For fugitive sources use 90000 for the Device ID (DEV), with multiple fugitive sources following as 90001, 90002, etc.
- For the Device Name (DEVNM) use the name of the facility's choice or enter Permit Description, i.e. DEVNM = Concrete Batch Plant
	- o For fugitive sources enter "FUGITIVE" as the Device Name (DEVNM).
- Include Local Permit ID (PERID), i.e. PERID = B011715
	- o If multiple Permit IDs are inventoried under one local Permit, add note in the comment field as to which other Permit IDs are included.
- Enter number of Devices (NUMDEV)
- **Important note:** Please ensure there are no devices without any process associated with them (referred to as widow devices). All widow devices will be deleted.

# *Process Data*

- Process ID (PROID) Enter up to a 2-digit number, starting a 1 and up to 99.
- Process Description (PRDESC) Should be a conventional name for that process that delineates it from the other uses of that equipment, i.e. gelcoat line, natural gas, batch plant, etc.
- Enter "SIC"
- Enter "SCC"
	- o Update Source Classification Code (SCC) if it is not listed, or filled in with all "9"s.
		- District, State, and Federal emission inventory programs use SCCs to classify different types of anthropogenic emission activities. SCCs have 8 digits for point sources. Historically, the District allowed the use of an SCC with all 9's, i.e. "99999999" to classify a process that did not specifically fit into Levels 1 through 4; however, this

practice is no longer accepted as the Districts reporting program (HARP2/CEIDARS) will no longer accept the all "9"s as a valid SCC, so please update accordingly.

The code structure for the 8-digit point-source codes is:

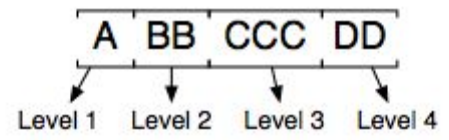

– An example point-source activity and corresponding SCC is given below: "External Combustion Boilers; Electric Generation; Lignite; Spreader Stoker" is represented by 10100306. Below we have mapped the levels of this description with the levels of the SCC:

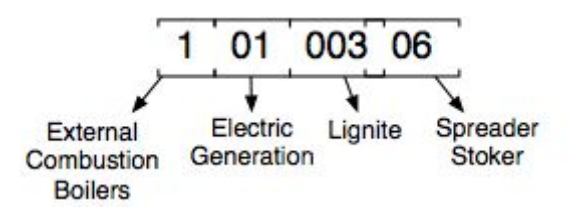

- Notate in HARP2 comment field when an invalid SCC is used.
- Enter Process Rate
	- o If process rate units are not same as displayed, make note in the Process Information comments field.
- Enter all other known data to the greatest extent possible, i.e. the Operating Hours per Day, the Operating Hours per Week, the Operating Weeks per Year, and the Year of the Emission Estimate (YREST).
- Link any Release IDs to the Process Information page for any associated release points/stacks.

## *Emissions Information Data*

- Include emission factors (EMS Factor EMFACT) for each pollutant.
- Do not forget to recalculate your emissions when you update emission factors or throughputs.
- Indicate source of emission factors (EMORIG) by selecting the button named (EMORIG) and selecting the best fit option, as indicated in red, below:

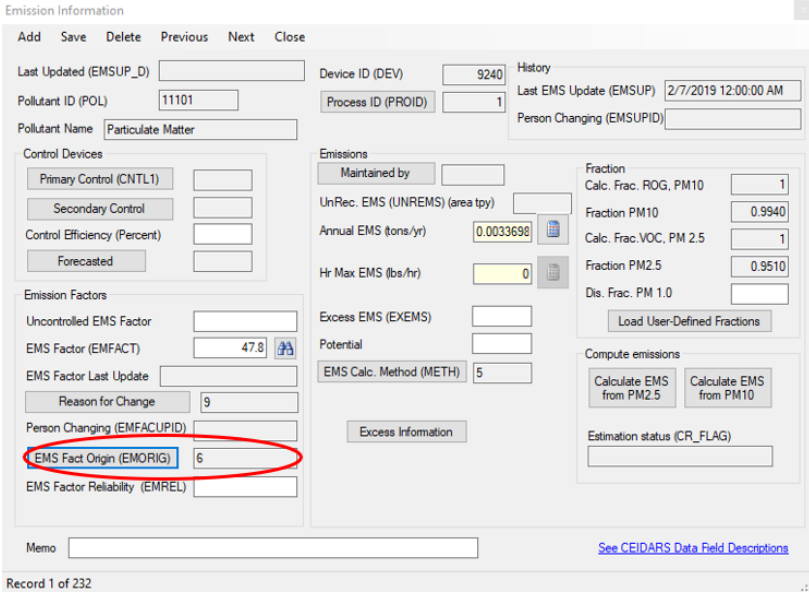

# **VI. SCHEDULE**

# **A. General**

All existing stationary sources of air pollutants are required to submit CEIP and CEIR upon a schedule established by the District. This schedule is determined by the facility type based on the applicable NAICS designation which is set forth in the Submission Cycles section below. Please note that a new or updated CEIP and CEIR will be required for new or modified facilities or emission units in conjunction with the application for construction or modification (See the requirements of District Rule 1302). Such new or updated CEIP/CEIR will not exempt a facility from submitting its next regularly scheduled submission under the Three Year Cycle as indicated by Table 3 and 4.

# **B. Application CEIP/CEIR Submissions**

New or modified Facilities or Emissions Unit(s) are required to submit a CEIP and CEIR with the application for construction or modification. For existing Facilities with a current CEIP and CEIR, which has been approved by, and is on file with, the District, the application CEIP and CEIR submission may be in the form of a revision. A revised CEIP and CEIR shall be prepared in the same manner, using the current CEIP and CEIR, and including the location and emissions (or proposed emissions) from any new or modified emission unit(s). The CEIP and CEIR will also need to indicate which, if any, existing Emissions Unit(s) have or will be removed from service or which have modified emissions. The District reserves the right, upon written notice to the applicant, to require a complete CEIP and CEIR submission with any application.

Please note, new or modified Facilities or Emissions Unit(s) may be required to submit an additional CEIP and CEIR in a time period of less than three (3) years from the date of their application if they belong to a source category which is required to submit a CEIP and CEIR in a particular year. For example: a wood coater submits an application for a modification that includes a CEIP and CEIR in 2018. Consequently, such a wood coater would be required to submit a revised CEIP for emission year 2018 by January 31, 2019 and a CEIR by February 28, 2019. When updating the CEIP and CEIR for emission year 2019, the CEIP would be due by January 31, 2020 and an updated CEIR by February 28, 2020 and every three years thereafter.

# **C. Submission Cycles**

The District will send a request letter to the facility when a CEIP and CEIR are due; however, the general guidance for submission is summarized below. The District does its very best to inventory every facility in the District at least once every three years.

The following facilities are required prepare and submit a CEIP and CEIR on an annual basis unless otherwise exempted by the District:

- 1) Any federally major facility, i.e. facilities that have a Title V Permit/Federal Operating Permit.
- 2) Any facility that has a potential to emit a criteria or toxic pollutant at 80 percent of the Title V applicability threshold or greater, i.e. a "synthetic minor" facility. The potential to emit thresholds for "synthetic minor" facilities are indicated in Table 2, below. If a facility has a potential to emit at these thresholds or greater they must report annually.
- 3) Any facility for which during an application and evaluation process an annual requirement was deemed necessary to comply with the New Source Review and/or Toxic New Source Review programs, enforceable through a permit condition. The most common example is an annual inventory requirement to verify compliance with a facility emissions limit or limits (facility cap).
- 4) Any Dry Cleaning facility that uses perchloroethylene solvent.
- 5) Any Retail Gasoline Dispensing facility.
- 6) Any facility that is subject to the emissions reporting requirements of AB 617.

| <b>Pollutant</b>                       | <b>Potential to Emit</b><br>(tons per year) |
|----------------------------------------|---------------------------------------------|
| NO <sub>X</sub>                        | 20                                          |
| <b>VOC</b>                             | 20                                          |
| CO                                     | 80                                          |
| $PM_{10}$                              | 80                                          |
| $SO_{X}$                               | 80                                          |
| Any single toxic<br>pollutant          |                                             |
| Any combination of<br>toxic pollutants | 20                                          |

Table 2 – Synthetic Minor Sources: Potential to Emit

Any facility that is not subject to the annual reporting requirements specified above is required to prepare and submit a CEIP and CEIR every three (3) years. Please refer to Table 4 - Third Year Cycles for applicable submission year cycle.

|              | <b>Facility Type</b>                             | <b>NAICS</b>  | <b>Emission Year</b> | <b>CEIP/CEIR</b> |
|--------------|--------------------------------------------------|---------------|----------------------|------------------|
| Group        |                                                  |               |                      | <b>Due</b>       |
| $\mathbf{A}$ | Mining                                           | $212$ $xxx$   | 2021, 2024, etc.     | 2022, 2025, etc. |
|              | <b>Cement Manufacturing</b>                      | 327310        |                      |                  |
|              | <b>Transportation Equipment</b><br>Manufacturing | 336xxx        |                      |                  |
|              | Air Transportation                               | 48xxxx        |                      |                  |
|              | <b>Other Transportation</b>                      | 49xxxx        |                      |                  |
|              | Dry Cleaning                                     | 812320        |                      |                  |
|              | <b>Space Research and Technology</b>             | 927110        |                      |                  |
|              | Food Manufacturing                               | 31xxxx        |                      |                  |
|              | <b>Wood Product Manufacturing</b>                | 321xxx        |                      |                  |
|              | Printing                                         | 323xxx        |                      |                  |
|              | Petroleum and Coal                               | 324xxx        | 2019, 2022, etc.     | 2020, 2023, etc. |
|              | <b>Chemical Manufacturing</b>                    | 325xxx        |                      |                  |
|              | <b>Plastics and Rubber</b>                       | 326xxx        |                      |                  |
|              | <b>Glass Manufacturing</b>                       | 3272xx        |                      |                  |
|              | Ready-Mix Concrete                               | 32732x        |                      |                  |
|              | Concrete Pipe, Brick and Block                   | 32733x        |                      |                  |
|              | Lime and Gypsum                                  | 3274xx        |                      |                  |
| $\bf{B}$     | Nonmetallic Mineral                              | 3279xx        |                      |                  |
|              | <b>Machinery Manufacturing</b>                   | 333xxx        |                      |                  |
|              | <b>Furniture Manufacturing</b>                   | 337xxx        |                      |                  |
|              | <b>Automobile Dealer</b>                         | 4411xx        |                      |                  |
|              | Information                                      | 51xxxx        |                      |                  |
|              | <b>Real Estate</b>                               | 53xxxx        |                      |                  |
|              | <b>Waste Management</b>                          | <b>56xxxx</b> |                      |                  |
|              | Repair and Maintenance                           | 811xxx        |                      |                  |
|              | <b>Public Administration</b>                     | 921xxx        |                      |                  |
|              |                                                  | 922xxx        |                      |                  |
|              |                                                  | 924xxx        |                      |                  |
|              |                                                  | 928xxx        |                      |                  |

Table 4 - Third Year Cycle for CEIP & CEIR Submissions

*Please note this table is continued on the next page.*

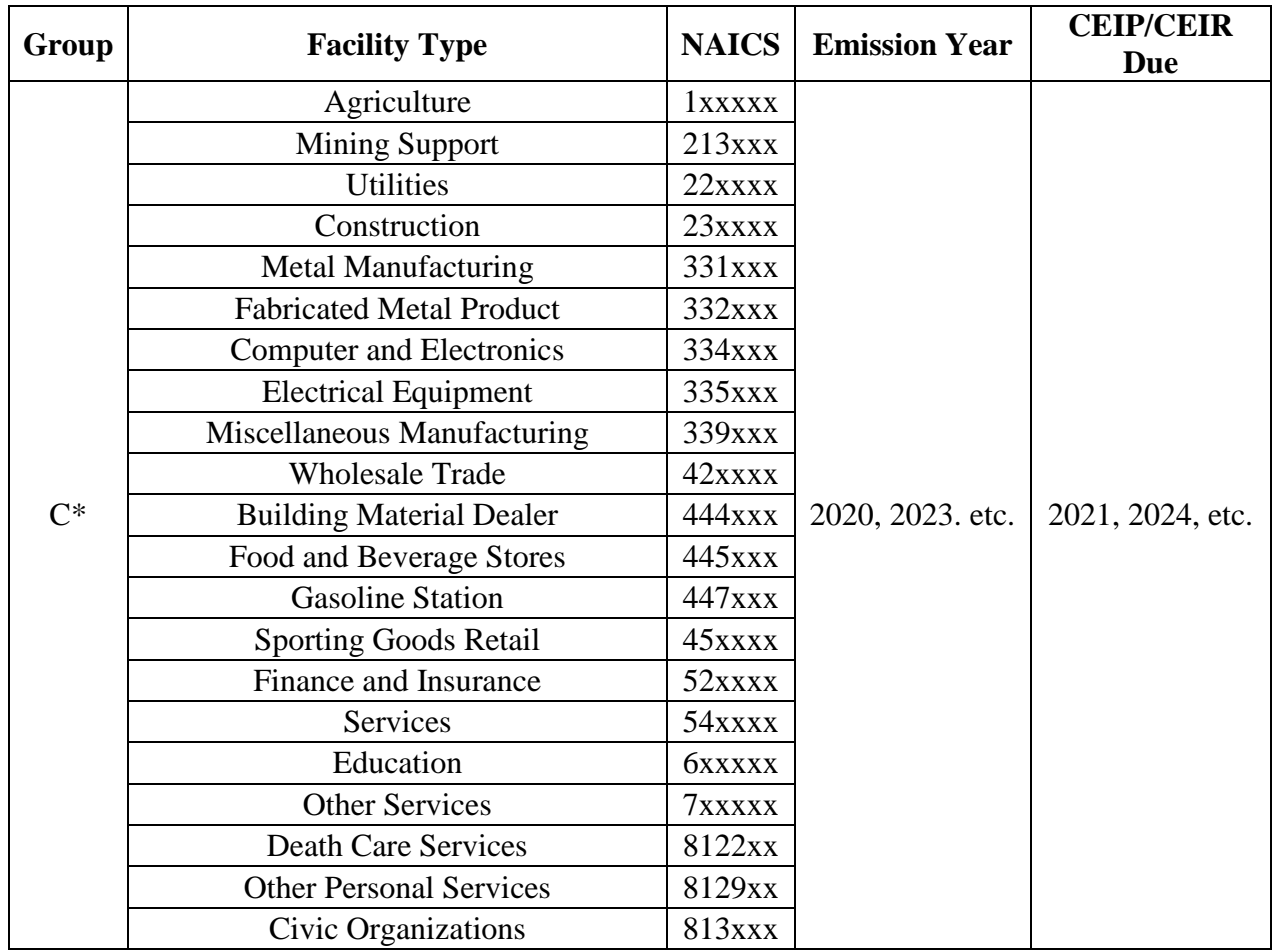

*\*Or all non-A and non-B Groups*

# **D. Annual Time Table for Submissions**

The following is the standard schedule for submission of CEIP and CEIR documents to the District. The District reserves the right to require submission of CEIP and CEIR documents on a different time schedule to meet the needs of the District or State. Facilities will be notified in writing if an alternative time schedule for submissions will be used.

| Table 5 - CEIP & CEIR Submission Deadmies |                           |  |
|-------------------------------------------|---------------------------|--|
| <b>Document Type</b>                      | <b>Deadline/Due Date</b>  |  |
| Update Survey $-$ UDS                     | January $15th$            |  |
| Inventory $Plan - C EIP$                  | January $31st$            |  |
| Inventory Report – CEIR                   | February $28^{\text{th}}$ |  |
| District Inventory to CARB                | June $1st$                |  |

Table 5 - CEIP & CEIR Submission Deadlines

# **E. Previous Inventory Data**

The District has copies of the previously submitted emissions inventory data for many facilities in HARP2 format. Such data is available in electronic format for 'Importing' into HARP2 or printout (hardcopy) format from the District upon request. The District strongly suggests that a facility use the HARP2 transaction file previously approved by the District as a starting point for updating subsequent inventories.

A facility can review their previous inventory data in CARB's District Resources for Emission Inventory Database also known as California's Emission Inventory Development and Reporting System (CEIDARS):

• <https://www.arb.ca.gov/ei/drei/maintain/database.htm>

# **VII. REFERENCES AND HELPFUL LINKS**

Many of the documents referenced in these Guidelines may be found on the Internet. The following listed documents may be downloaded or read at the following locations:

- Proposed Consolidated Emissions Reporting Rule (65 FR 33268, 5/23/200): [www.epa.gov/ttn/atw/cerr/cerrpg.html](http://www.epa.gov/ttn/atw/cerr/cerrpg.html)
- California Clean Air Act (HEALTH AND SAFETY CODE Division 26 Air Resources): [https://www.arb.ca.gov/bluebook/bb12/HEAd/HEA\\_d\\_26.htm](https://www.arb.ca.gov/bluebook/bb12/HEAd/HEA_d_26.htm)
- AVAQMD Rule & Regulations: [http://www.AVAQMD.ca.gov/rules/rule-book](http://www.mdaqmd.ca.gov/rules/rule-book)
- California Air Toxics Program <http://www.arb.ca.gov/toxics/toxics.htm> <http://www.arb.ca.gov/toxics/id/taclist.htm> <http://www.arb.ca.gov/ab2588/ab2588.htm>
- Emission Inventory Criteria and Guidelines for the Air Toxics "Hot Spots" Program [www.arb.ca.gov/ab2588/2588guid.htm](http://www.arb.ca.gov/ab2588/2588guid.htm)
- ATCM Standards <http://www.arb.ca.gov/toxics/atcm/atcm.htm>
- MACT Standards <https://www.epa.gov/stationary-sources-air-pollution/new-source-performance-standards>
- NESHAPS Standards [https://www.epa.gov/stationary-sources-air-pollution/national-emission-standards-hazardous](https://www.epa.gov/stationary-sources-air-pollution/national-emission-standards-hazardous-air-pollutants-neshap-9)[air-pollutants-neshap-9](https://www.epa.gov/stationary-sources-air-pollution/national-emission-standards-hazardous-air-pollutants-neshap-9)
- Implementation/Compliance Assistance Tools

**Comprehensive Emissions Inventory Guidelines** 18 *Revised December 2019*

<http://www.epa.gov/ttn/atw/area/arearules.html>

- List of Hazardous Air Pollutants under 42 U.S.C. §7412 [www.epa.gov/ttn/atw/188polls.html](http://www.epa.gov/ttn/atw/188polls.html)
- HARP <http://www.arb.ca.gov/toxics/harp/harp.htm>
- Health Risk Assessment Guidance
	- o CARB/CAPCOA's: Risk Management Guidance for Stationary Sources of Air Toxics: <https://www.arb.ca.gov/toxics/rma/rmgssat.pdf>
	- o OEHHA's Air Toxics Hot Spots Program Guidance Manual for Preparation of Health Risk Assessments: [https://oehha.ca.gov/air/crnr/notice-adoption-air-toxics-hot-spots-program-guidance](https://oehha.ca.gov/air/crnr/notice-adoption-air-toxics-hot-spots-program-guidance-manual-preparation-health-risk-0)[manual-preparation-health-risk-0](https://oehha.ca.gov/air/crnr/notice-adoption-air-toxics-hot-spots-program-guidance-manual-preparation-health-risk-0) <https://oehha.ca.gov/media/downloads/crnr/2015guidancemanual.pdf> <https://oehha.ca.gov/media/downloads/crnr/2015gmappendices.pdf>
- Emission Inventory Methods <http://www.arb.ca.gov/ei/ei.htm> <https://www.epa.gov/air-emissions-inventories>
- Emission Factors
	- o Clearing House for Inventories and Emission Factors (CHIEF): <https://www.epa.gov/chief>
	- o USEPA's AP-42: [https://www.epa.gov/air-emissions-factors-and-quantification/ap-42-compilation-air](https://www.epa.gov/air-emissions-factors-and-quantification/ap-42-compilation-air-emission-factors)[emission-factors](https://www.epa.gov/air-emissions-factors-and-quantification/ap-42-compilation-air-emission-factors)
	- o California Air Toxic Emission Factors (CATEF): <http://www.arb.ca.gov/ei/catef/catef.htm>
	- o San Diego APCD: [http://www.sdapcd.org/content/sdc/apcd/en/engineering/Permits/Engineering\\_Emission](http://www.sdapcd.org/content/sdc/apcd/en/engineering/Permits/Engineering_Emissions_Inventory/Engineering_Phase_3_Toxics_Procedures.html) [s\\_Inventory/Engineering\\_Phase\\_3\\_Toxics\\_Procedures.html](http://www.sdapcd.org/content/sdc/apcd/en/engineering/Permits/Engineering_Emissions_Inventory/Engineering_Phase_3_Toxics_Procedures.html)
	- o Ventura Co. APCD: <http://www.vcapcd.org/pubs/Engineering/AirToxics/combem.pdf>
	- o South Coast AQMD: <http://www.aqmd.gov/aer/aer.html>
	- o Antelope Valley AQMD: <http://avaqmd.ca.gov/emissions-inventory-program>
- Standard Industrial Classification (SIC): <http://www.osha.gov/oshstats/sicser.html>
- North American Industry Classification System (NAICS): <http://www.census.gov/eos/www/naics/>
- Source Classification Code (SCC): <https://ofmpub.epa.gov/sccsearch/>

**Comprehensive Emissions Inventory Guidelines** 19 *Revised December 2019*

- Universal Transverse Mercator (UTM):
	- o Definition:<http://erg.usgs.gov/isb/pubs/factsheets/fs07701.html>
- Maps/Photos
	- o Google Earth:<http://earth.google.com/> (Free Version)